## **Dormant Products Report**

Last Modified on 03/07/2024 9:36 am CST

The Dormant Product Report displays products with no activity and/or no sales activity for a specific period of time.

Navigate to Accounting / Accounting Reports / Inventory / Inventory Status / Dormant Products. Set up the necessary Report Criteria. Choose to Include Product with No Sales Activity, No Activity, or both.

To see combined product totals across locations, select *Consolidate Across Locations*. Only products dormant in ALL locations will display. To run the report and exclude products with a zero *Amount on Hand*, verify the Include zero amount on hand option is not selected. To see only products that have a zero *Amount on Hand*, select the *Include Zero Amount On Hand Only* option.

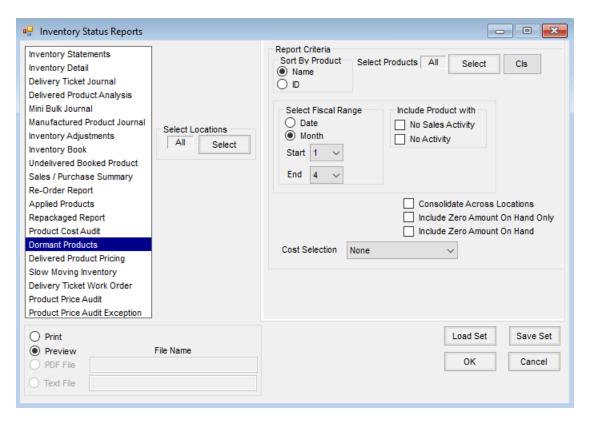

Choose a *Cost Selection* from the drop-down. This reflects in the *Cost* column on the report. Select **OK**, and the report displays.

## **Dormant Products**

Month 1 to 4
Products with no sales activity
Sorted by Name
Average

## Fert Additives - 00 (Addi00) - 00MAIN

| <u>ID</u> | Product Name                                               | Cost     | Amount On Hand Inv Units |
|-----------|------------------------------------------------------------|----------|--------------------------|
| 7         | Agrotain                                                   | 2,280.00 | 38.000 Gal               |
| 8         | Agrotain Plus                                              | 390.00   | 65.000 Lbs               |
| 250000987 | Avail                                                      | 300.00   | 20.000 Qts               |
| 26        | Avail Sd                                                   | 1,620.00 | 27.000 Gal               |
| 120       | Nutrisphere                                                | 225.00   | 15.000 Qts               |
| 121       | Nutrisphere Liquid                                         | 3,960.00 | 66.000 Gal               |
|           | Department Total for Fert Additives - 00 (Addi00) - 00MAIN | 8,775.00 | 231.000                  |